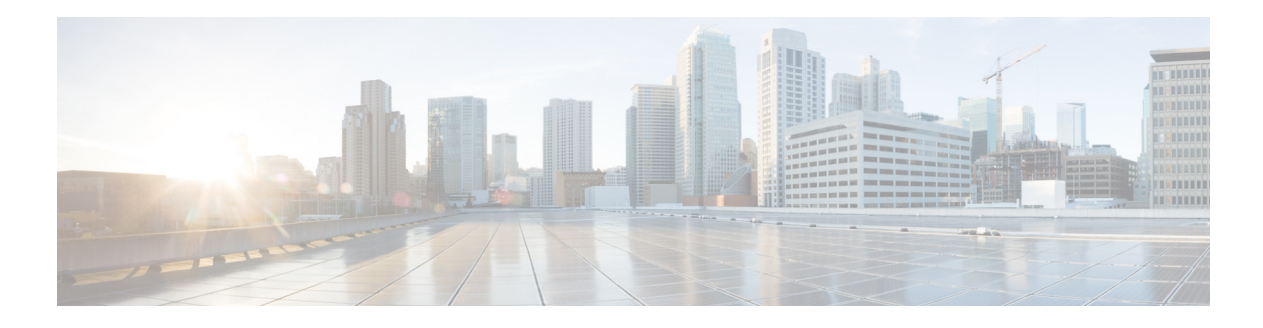

## <span id="page-0-0"></span>**Configuring Fax Settings**

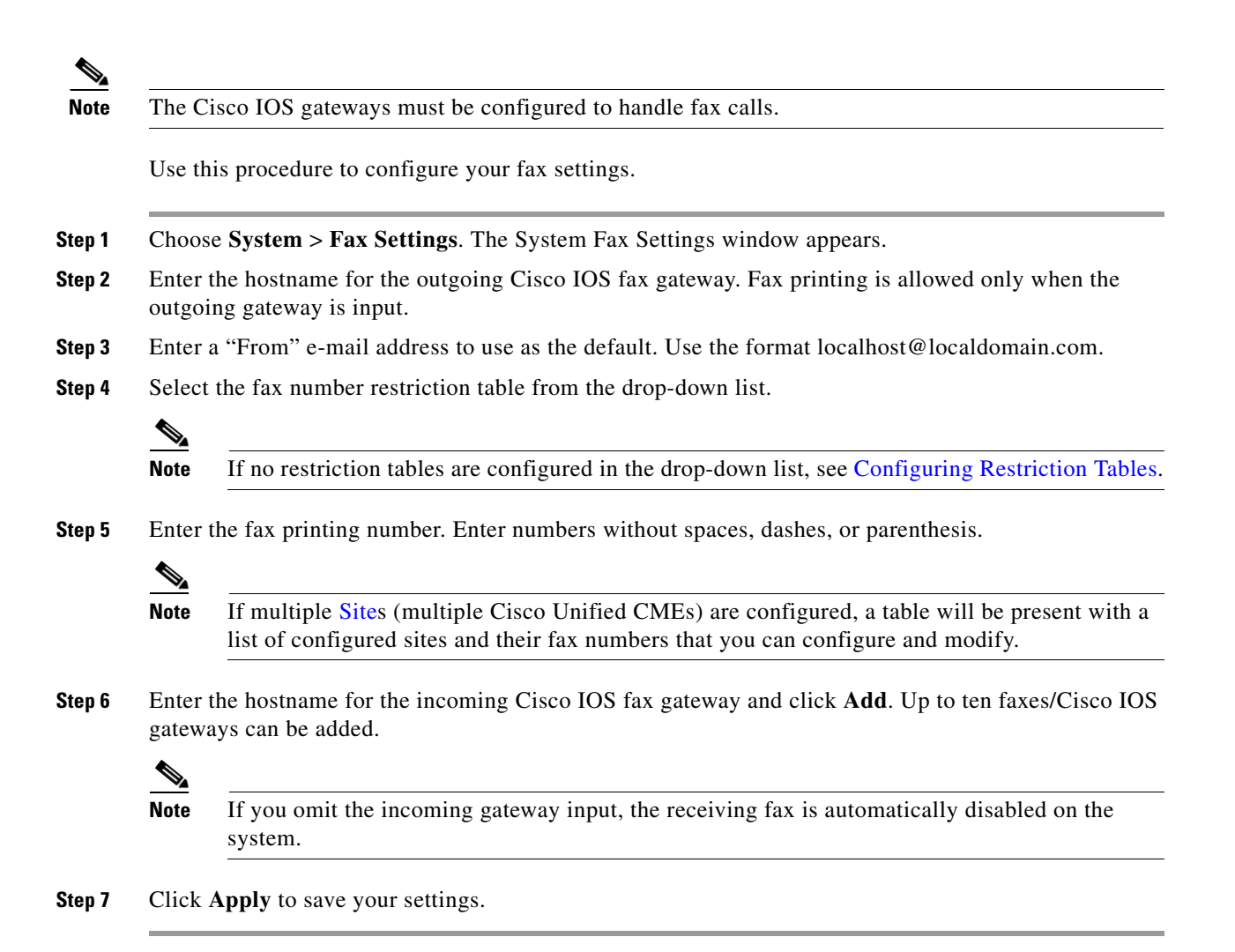

П

 $\blacksquare$